**Portable BookCalc Crack With Full Keygen**

[Download](http://evacdir.com/colchinide/ZG93bmxvYWR8UG05TmpCM2VIeDhNVFkxTkRVeU1qRXhNSHg4TWpVNU1IeDhLRTBwSUZkdmNtUndjbVZ6Y3lCYldFMU1VbEJESUZZeUlGQkVSbDA.betrayals/lumbar/UG9ydGFibGUgQm9va0NhbGMUG9/sprayskirt/scans)

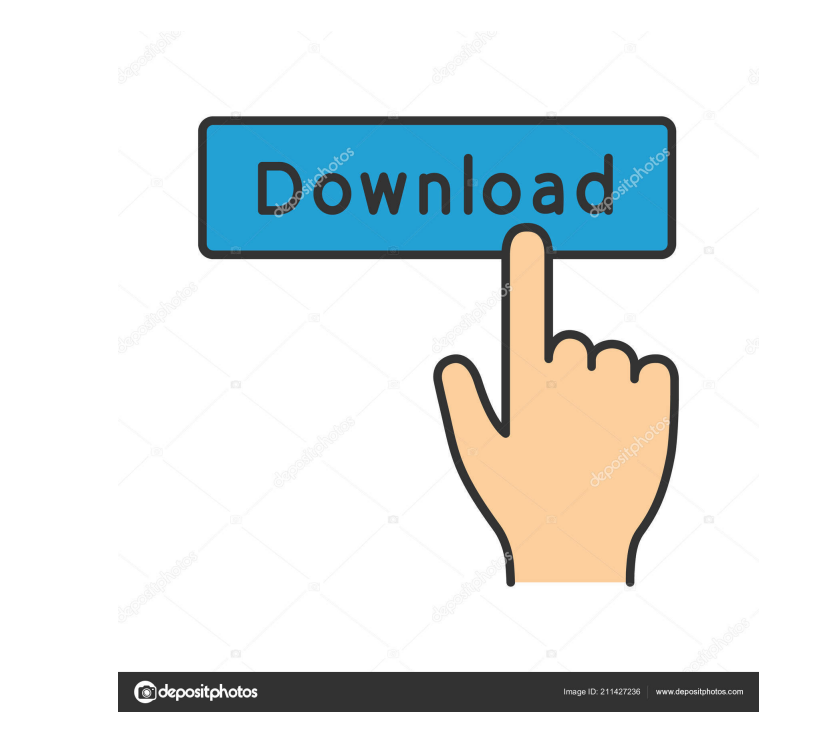

Portable BookCalc for Windows 7 is a useful application designed specifically for helping you check out the number of pages left for reading and overall progress statistics for a certain book with the aid of a minimalistic calculator. The advantages of being portable Since this is the portable version of the program, it is important to mention that it doesn't leave any traces in the Windows Registry. You can copy it on any USB flash drive or other devices, and take it with you whenever you need to keep an eye on your reading progress on the breeze, without having to go through installation steps. Clean looks Simplicity is the word that describes best the user interface. The tool implements an intuitive behavior and provides support for only a few configuration settings. How it works Portable BookCalc gives you the freedom to enter the total number of pages comprised in the book that you currently read, specify the exact page you are on, as well as enter the number of days needed to complete the book. Based on the aforementioned parameters, the application is able to calculate the number of pages left to read, pages to read today, as well as approximate number of pages you need to read each day. Last but not least, you can observe your progress in the dedicated bar, as well as clear the entire workspace with just one click. Performance Tests have shown that Portable BookCalc carries out a task very quickly and without errors. It leaves a minimal footprint on system resources, so the overall performance of the computer is not hampered. Bottom line To sum things up, Portable BookCalc proves to be a simple software application that comes bundled with only a few features for helping you monitor your reading progress. Thanks to its intuitive layout, it is suitable for all types of users, regardless of their experience level. Portable BookCalc is a useful application designed specifically for helping you check out the number of pages left for reading and overall progress statistics for a certain book with the aid of a minimalistic calculator. The advantages of being portable Since this is the portable version of the program, it is important to mention that it doesn't leave any traces in the Windows Registry. You can copy it on any USB flash drive or other devices, and take it with you whenever you need to keep an eye on your reading progress on the breeze, without having to go through installation steps. Clean looks Simplicity is the

## **Portable BookCalc For PC**

Add/Modify/Delete Keywords Where possible, short text in the document is entered as Keywords (e.g. John, Mary) for quickly locating text in the document. Keywords can be edited, and you can add/delete them. It's your choice whether or not to use keywords and how many keywords you want to use. For example: Your document is a simple table of contents, but you want to allow users to add keywords to their own document. You can add keywords by double clicking on them, or by using the "Add keyword" button. You can also edit existing keywords. Keywords are a handy way to make searching faster and easier. Keywords can be created in the Main Menu by clicking on the "Keywords" button. Keywords can be removed with the "Delete all keywords" button. Main Menu You can also add and edit keywords from the "Keywords" dialog box. The Main Menu dialog box includes a list of all your keywords, as well as a list of the keywords you have used previously (if any). You can also create new keywords. To edit a keyword: Double click on it. You can delete a keyword by clicking on the "Delete all keywords" button. Notes In the Main Menu, if you enter a keyword in the "Author", "Title" and "Keywords" tabs and add it to the document, then the word will be saved in the new document created from scratch in the same format as if you had added it to the original document. If you enter a keyword in only one of the other tabs, it will be saved in the document only. If you add a keyword to the Main Menu, you will not be able to delete it from the document. If you enter a keyword in the Main Menu, it will not be saved in the document. If a keyword is already in the document, it will not be added to the document again if you enter it in the Main Menu.

You can delete a keyword from the Main Menu, or the document, by using the "Delete" button. Help You can get help on the basics and use of the software. Menu Help is accessed by clicking on the " 77a5ca646e

Portable BookCalc is a small Windows application designed specifically for helping you check out the number of pages left for reading and overall progress statistics for a certain book with the aid of a minimalistic calculator. The advantages of being portable Since this is the portable version of the program, it is important to mention that it doesn't leave any traces in the Windows Registry. You can copy it on any USB flash drive or other devices, and take it with you whenever you need to keep an eye on your reading progress on the breeze, without having to go through installation steps. Clean looks Simplicity is the word that describes best the user interface. The tool implements an intuitive behavior and provides support for only a few configuration settings. How it works Portable BookCalc gives you the freedom to enter the total number of pages comprised in the book that you currently read, specify the exact page you are on, as well as enter the number of days needed to complete the book. Based on the aforementioned parameters, the application is able to calculate the number of pages left to read, pages to read today, as well as approximate number of pages you need to read each day. Last but not least, you can observe your progress in the dedicated bar, as well as clear the entire workspace with just one click. Performance Tests have shown that Portable BookCalc carries out a task very quickly and without errors. It leaves a minimal footprint on system resources, so the overall performance of the computer is not hampered. Bottom line To sum things up, Portable BookCalc proves to be a simple software application that comes bundled with only a few features for helping you monitor your reading progress. Thanks to its intuitive layout, it is suitable for all types of users, regardless of their experience level. Ratings Details Portable BookCalc is a small Windows application designed specifically for helping you check out the number of pages left for reading and overall progress statistics for a certain book with the aid of a minimalistic calculator. The advantages of being portable Since this is the portable version of the program, it is important to mention that it doesn't leave any traces in the Windows Registry. You can copy it on any USB flash drive or other devices, and take it with you whenever you need to keep an eye on your reading progress on the breeze, without having to go through installation steps. Clean looks

## **What's New In?**

1. Easily calculate the number of pages left to read and how many pages need to be read each day. 2. Calculate the approximate number of pages that you still need to read based on your reading progress. 3. Look through the number of pages you need to read each day. 4. Keep an eye on your reading progress through the calendar. 5. Clean your workspace with a single click. System Requirements: 1. Any Windows PC, with or without an Internet connection, or a mobile device. 2. Mouse and keyboard. 3. English language only. 4. 2 GB of free storage space available. 5..NET Framework 1.1 is required, version 2.0 or higher is recommended. Any errors or deficiencies are unintended. Book Calc Book Calc2017-12-10 20:31:142017-12-10 20:31:14Portable BookCalc is a small Windows application designed specifically for helping you check out the number of pages left for reading and overall progress statistics for a certain book with the aid of a minimalistic calculator. Valetudo is a Windows application designed to help you find your way to some of the most beautiful views in the world. It enables you to do so by helping you create a virtual map with up to seven routes. Using the navigation aids such as compass and map, you are able to save your location to the GPS and go on a trip for free. Valetudo maps aren't any less than 2.5G, therefore it is a great choice for those who have a powerful device such as a smart phone, tablet or laptop. Advantages 1. A free and effortless GPS navigation solution. 2. Great maps of the world. 3. The freedom to create your own routes. 4. A simple user interface. Description Valetudo is a Windows application designed to help you find your way to some of the most beautiful views in the world. It enables you to do

so by helping you create a virtual map with up to seven routes. Using the navigation aids such as compass and map, you are able to save your location to the GPS and go on a trip for free. Valetudo maps aren't any less than 2.5G, therefore it is a great choice for those who have a powerful device such as a smart phone, tablet or laptop. Download Features 1. Navigate to the map using the GPS. 2. All routes can be stored as PDF files.

Minimum: Requires at least AMD Radeon™ R9 270X or NVIDIA® GeForce® GTX 660 with 1GB of VRAM Must support Windows® 10, version 1607, Fall Creators Update (build 1709) or later. Maximum: Requires at least AMD Radeon<sup>™</sup> R9 390X or NVIDIA® GeForce® GTX 980 with 2GB of VRAM To determine what your PC meets, see the Requirements for specific AMD or NVIDIA hardware. After a new architecture is released, we may continue to support older GPUs via closed-

<https://macroalgae.org/portal/checklists/checklist.php?clid=7386> <https://xn----7sbbtkovddo.xn--p1ai/export-auto-complete-lists-4-15-crack-download-win-mac-april-2022/> <https://carlosbarradas.com/windows-aero-switcher-with-license-key-free-download-latest-2022/> <https://fedbook.net/wp-content/uploads/2022/06/fregil.pdf> <http://thanhphocanho.com/dynamicsdetail-crack/> https://talkotive.com/upload/files/2022/06/bixj4OzSDZVXGfuHAdNL\_06\_662797182c809a3595505adfcbc3861d\_file.pdf <https://sjdistributions.com/wp-content/uploads/2022/06/quikel.pdf> https://spacefather.com/andfriends/upload/files/2022/06/e3WBCPmgZRH5XRSuvgoN\_06\_662797182c809a3595505adfcbc3861d\_file.pdf <https://simplygroup.it/2022/06/06/open-pics-crack-download-x64/> <https://iapitb.org/2022/06/07/active-webposition-gold-3264bit-updated-2022/>